#### [2017/4 Zusammenarbeit](https://www.arbido.ch/de/ausgaben-artikel/2017/zusammenarbeit)

[Koller Guido, Wissenschaftlicher Mitarbeiter, Schweizerisches Bundesarchiv](https://www.arbido.ch/de/autoren/koller-guido)

Tags: Archiv Benutzung,

# Wofür gibt der Bund mehr aus? Die «Datafizierung» der Bundesfinanzen

Jedes Jahr seit 1850 publiziert der Bund Staatsrechnung und Budget. Das Bundesarchiv hat die retrodigitalisierten Finanzzahlen jetzt zusammen mit Partnern "datafiziert". Die Pilot-Daten stehen auf [sfa-laboratory](https://www.sfa-laboratory.ch/sr/cubestest/index.php?r=site/home) Interessierten zur Verfügung.

Der Bund hat sich seit 1848 mehrfach reorganisiert, neue Aufgaben übernommen und vom Papier auf den Computer gewechselt. Zwei Konstanten bleiben aber seit 1850: Jährlich legt der Bundesrat in der Staatsrechnung dem Parlament Rechenschaft über die Einnahmen und Ausgaben im abgelaufenen Jahr ab. Er legt ihm gleichzeitig auch das Budget (Voranschlag) für das Folgejahr vor.

Die Eidgenössische Finanzverwaltung (EFV) stellt die Zahlen der Staatsrechnung und des Voranschlags zusammen und publiziert sie in gedruckter und digitaler Form. Die Unterlagen bestehen aus Botschaften (Texte und Tabellen) und Bundesbeschlüssen. Das Schweizerische Bundesarchiv (BAR) hat diese retrodigitalisiert und in seinen [digitalen Amtsdruckschriften](https://www.amtsdruckschriften.bar.admin.ch/start.do) zugänglich gemacht. Für die Auswertung über lange Zeiträume reicht aber ein Digitalisat mit automatischer Texterkennung (OCR) nicht. Das BAR wollte deshalb aus den ursprünglich gedruckten Dokumenten maschinenlesbare Dateien machen. Ein steiniger aber lohnenswerter Weg, wie sich zeigen sollte. Das erste Problem: Die automatische Texterkennung (OCR) löst die Struktur von Tabellen auf – die Zahlen können nicht eindeutig interpretiert und auch nicht weiter bearbeitet werden. Zur Illustration hier ein Ausschnitt aus der Finanzrechnung, das heisst einem Überblick zur Staatsrechnung, von 1884:

Abb. 1: Finanzrechnung 1884, Ausschnitt Militärdepartement: Digitalisat, erkannter Text

Für eine kundenfreundliche Nutzung müssen die Zahlen deshalb strukturiert, plausibilisiert und in Daten umgewandelt werden. Dafür ist spezifisches know how notwendig. Die "Datafizierung" der Finanzrechnung hat die Firma Cetic, ein privater Spinn-off der Universität Löwen, Belgien, für das BAR übernommen; Cetic hat für solche weitgehend automatischen Datafizierungs-Prozesse ein eigenes (Geschäfts-) Modell entwickelt. Seine Anwendung auf die Finanzrechnung des Bundes stellte das Projekt dabei vor eine weitere Herausforderung: Die wiederholten Reorganisationen beim Bund – mit dem Wechsel von Kompetenzen und behördlichen Bezeichnungen – einerseits und die Änderungen der Rechnungslegung im Verlaufe der Zeit andererseits. Für das BAR wurden deshalb vier verschiedene Cubes, das heisst Zahlenreihen in mehreren Dimensionen, aufbereitet (sogenannte Würfel). Die Cubes erfassen also die Gesamtheit der strukturierten Daten der Finanzrechnung aus vier verschiedenen Perspektiven (Ebenen).

Im ersten Würfel, das heisst auf der ersten Ebene der Finanzrechnung, hat Cetic Kategorien wie "Allgemeine Verwaltung", "Behörden und Gerichte" oder "Amortisation und Verzinsung der Anleihen" abgebildet. Im zweiten Würfel stellt Cetic die Daten zu Bereichen wie "ausserordentliche Ausgaben", "Zölle" und auch Departementen bereit (zweite Ebene), wie in unserem Fallbeispiel:

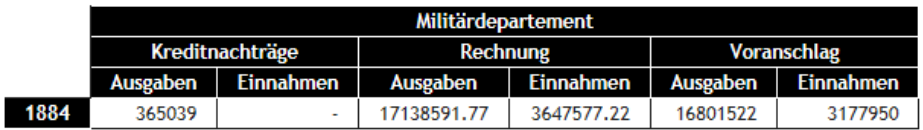

Abb. 2: Finanzrechnung, Cube Militärdepartement: Kreditnachträge, Rechnung, Voranschlag 1884 (in CHF)

Im dritten Würfel finden sich die einzelnen Behörden auf Stufe Amt, der dritten Ebene. Schliesslich hat das BAR die Universität Zürich damit beauftragt, für einen vierten Würfel nach gängigen Modellen Aufgabenbereiche zu definieren (vierte Ebene). Gerade bei Analysen über längere Zeiträume sind die Ausgabenbereiche wichtig, da Bundesämter ihre Namen und Aufgaben, wie erwähnt, immer wieder gewechselt haben. So kann man im vierten Cube die Ausgaben für Ausgabenbereiche insgesamt anschauen (Beispiel "Militärwesen /Sicherheit", vgl. unten).

Das BAR erweitert seine Infrastruktur für Forschungsdaten nun also mit einem Angebot, das Interessierte zu historischen Auswertungen der Bundesfinanzen einlädt. Die lange Kontinuität machen die Staatsrechnung und das Budget zu wichtigen Kandidaten für Datenanalysen – auch wenn es in der Rechnungslegung, wie erwähnt, im Verlauf der Jahre einige Strukturbrüche gibt. Aber auch so schaffen Zahlen einen möglichst einheitlichen Messraum, in dem Dinge analysiert werden können. Um dafür ein Beispiel zu geben:

Es ist davon auszugehen, dass in der Zeit des Kalten Krieges auch in der Schweiz die Militärausgaben stark angewachsen sind. Diese These lässt sich anhand des Ausgabenbereichs "Militärwesen (Sicherheit)" zum Beispiel für die 1960er Jahre anhand der Verdoppelung der Zahlen belegen (nominal; vgl. unten):

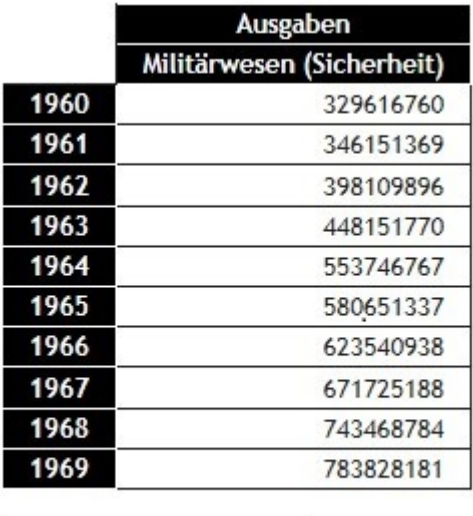

CSV-Datei generieren

Abb. 3: Cube Ausgabenbereich: Militärwesen 1960 – 1969, Beträge (in CHF)

Im Ausgabenbereich "Militärwesen (Sicherheit)" finden sich die Ausgaben von 46 verschiedenen Bundesbehörden wie beispielsweise der Abteilung für Flugwesen und Fliegerabwehr, für Infanterie und leichte Truppen, Luftschutz etc.; dem Bundesamt für Artillerie, für Militärflugplätze, Sanitätsdienst, Zivilschutz etc.; der Direktion der Militärverwaltung, des Generalstabs, den Militärspitälern, der Zentralstelle für Gesamtverteidigung etc. Nicht dabei sind 13 Stellen wie Armasuisse, Gruppe Rüstung, Militärpferdeanstalt oder Pulververwaltung; sie bilden zusammen den Ausgabenbereich "Pulververwaltung, Regiepferdeanstalt, Rüstungsbetriebe".

Die oben erwähnten Zahlen im Ausgabenbereich "Militärwesen (Sicherheit)" lassen sich als CSV-Datei ausgeben und als Diagramm darstellen:

Abb. 4: Cube Ausgabenbereich: Militärwesen 1960 – 1969, Diagramm (in CHF)

Es handelt sich dabei um nominale Zahlen, also nicht kaufkraftbereinigte Werte. Die Daten auf [sfa-laboratory](https://www.sfa-laboratory.ch/sr/cubestest/index.php?r=site/home) bilden dennoch eine gute Grundlage um historische oder politische Debatten zu untermauern. Um die Grundlage zu erweitern, können die Quellen der einzelnen Beträge in der Tabelle abgefragt werden. Mit einem Klick gelangt man auf die Finanz- respektive Staatsrechnung in den digitalen Amtsdruckschriften, wo die Zahlen in detaillierter, ausdifferenzierter Form vorhanden sind. Für die Interpretation der Zahlen können die Begründung in der Botschaft des Bundesrates und dazu vorgelagerte Akten der Behörden im BAR hinzugezogen werden. Neben der Finanzrechnung enthält [sfa-laboratory](https://www.sfa-laboratory.ch/sr/cubestest/index.php?r=site/home) auch die Zahlen zur Schuldenentwicklung des Bundes:

Abb. 5: Schulden des Bundes, 1925 – 1980, Diagramm (in Millionen CHF)

Bereit gestellt werden die Zahlen für die Aufnahme respektive Rückzahlung von Schulden der öffentlichen Hand und Schulden der Verwaltung. Die Nutzenden sehen jeweils den Stand in einem bestimmten Jahr oder die Entwicklung der Schulden in einem bestimmten Zeitraum und können ebenfalls direkt auf die Quellengrundlage zugreifen.

Die Bereitstellung der Finanzdaten ist ein Anfang. Das BAR hat mit seinen Partnern die behördlichen Unterlagen digitalisiert, datafiziert und bereinigt. Die Finanzdaten stehen als Pilot-Anwendung auf [sfa-laboratory](https://www.sfa-laboratory.ch/sr/cubestest/index.php?r=site/home) sowie zum Download auf [opendata.swiss](https://opendata.swiss/de/) zur Verfügung. Das BAR erweitert damit im Rahmen seiner digitalen Infrastruktur das Angebot für Forschungsdaten. Für die Auswertung und Analyse sind nun interessierte Historiker, Statistikerinnen, Politologen oder Volkswirtschaftlerinnen gefragt.

Guido Koller

Guido Koller ist Historiker. Er arbeitet im Schweizerischen Bundesarchiv in Bern und untersucht Möglichkeiten digitaler Geschichte.

## **Abstract**

#### **Deutsch**

Der Bundesrat legt in der Staatsrechnung jährlich Rechenschaft über die Einnahmen und Ausgaben ab. Er legt gleichzeitig auch das Budget (Voranschlag) vor. Das Bundesarchiv hat die Zahlen retrodigitalisiert (vgl.

[digitale Amtsdruckschriften](https://www.amtsdruckschriften.bar.admin.ch/start.do)

) und datafiziert. Die Finanzdaten können als Cubes ab

#### [sfa-laboratory](https://www.sfa-laboratory.ch/sr/cubestest/index.php?r=site/home)

recherchiert, konsultiert, bearbeitet und visualisiert werden. Das Instrument eignet sich besonders für Datenanalysen und Visualisierungen.

### Français

Le Conseil fédéral présente chaque année les recettes et dépenses dans le compte d'État. Il propose en même temps le budget. Les Archives fédérales ont numérisé et répertorié ces données financières (voir :

#### [Publications officielles numérisées](https://www.amtsdruckschriften.bar.admin.ch/start.do)

) qui peuvent ainsi être recherchées, consultées et visualisées au moyen de l'application timeSTAT Cubes via

#### [sfa-laboratory](https://www.sfa-laboratory.ch/sr/cubestest/index.php?r=site/home)

. Cet instrument se prête particulièrement pour des analyses des données et des visualisations.